# Politechnika Krakowska im. Tadeusza Kościuszki

# Karta przedmiotu

obowiązuje studentów rozpoczynających studia w roku akademickim 2018/2019

Wydział Inżynierii Elektrycznej i Komputerowej

Kierunek studiów: Elektrotechnika Profil: Ogólnoakademicki Profil: Ogólnoakademicki

Forma sudiów: stacjonarne Kod kierunku: Elek

Stopień studiów: I

Specjalności: Automatyka w układach elektrycznych,Inżynieria systemów elektrycznych,Trakcja elektryczna

### 1 Informacje o przedmiocie

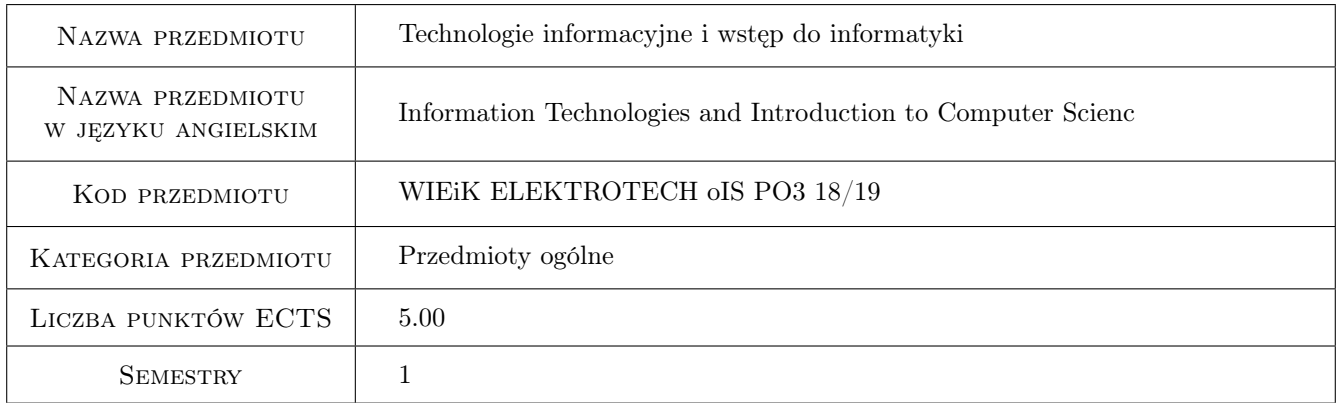

# 2 Rodzaj zajęć, liczba godzin w planie studiów

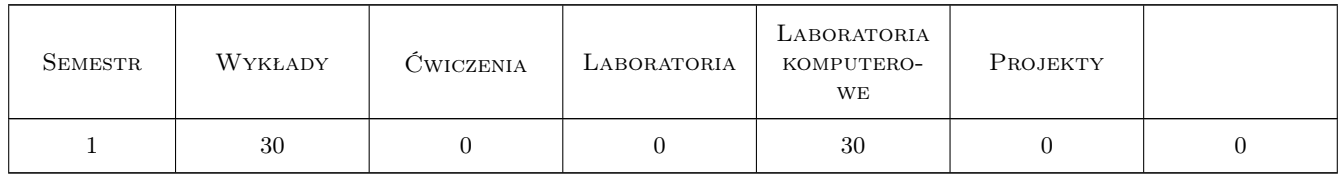

### 3 Cele przedmiotu

Cel 1 Zapoznanie studentów ze współczesnymi źródłami informacji i metodami komunikacji elektronicznej.

Cel 2 Nabycie umiejętności obsługi podstawowych programów biurowych w środowisku Open Office

Cel 3 Zapoznanie studentów z podstawami programowania w jęcyku C wykorzystaniem kompilatora Microsoft Visual Studio 2015.

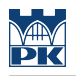

# 4 Wymagania wstępne w zakresie wiedzy, umiejętności i innych **KOMPETENCJI**

1 Podstawowa wiedza z zakresu użytkowania komputera.

#### 5 Efekty kształcenia

- EK1 Wiedza Student zna współczesne źródła informacji, metody komunikacji elektronicznej i podstawowe programy biurowe.
- EK2 Umiejętności Student wyszukuje informacje w Internecie, korzysta z metod komunikacji elektronicznej i podstawowych programów biurowych.
- EK3 Wiedza Student zna zasady programowania strukturalnego w języku C z wykorzystaniem kompilatora Microsoft Visual Studio 2015.
- EK4 Umiejętności Student tworzy proste programy, wykorzystując tablice, wyrażenia, instrukcje sterujące i warunkowe, pętle, iteracje, rekurencję, funkcje, instrukcje preprocesora, operacje na bitach, grafikę bitmapową, struktury, unie, wskaźniki, pliki, operacje wejścia/wyjścia.

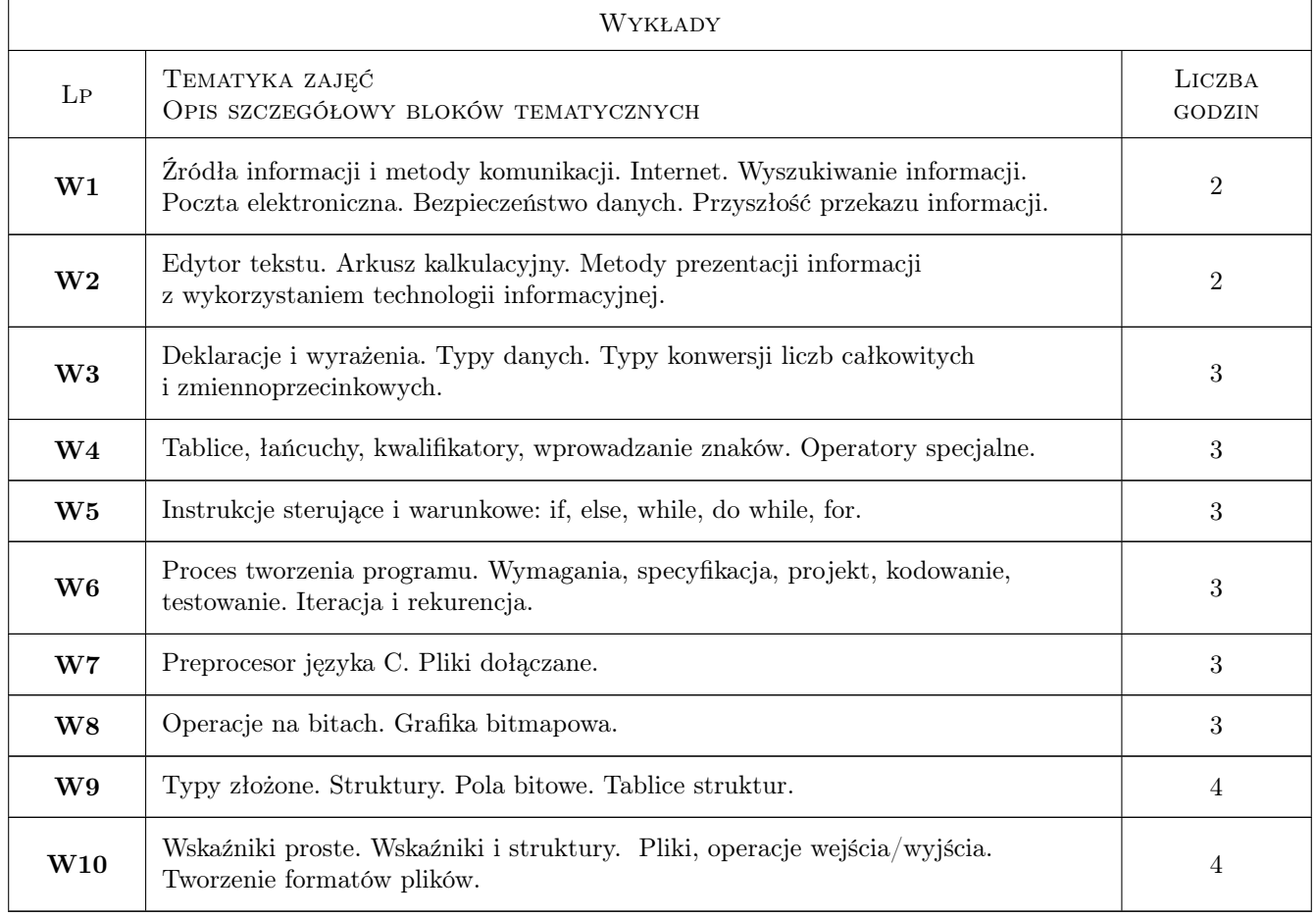

# 6 Treści programowe

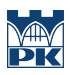

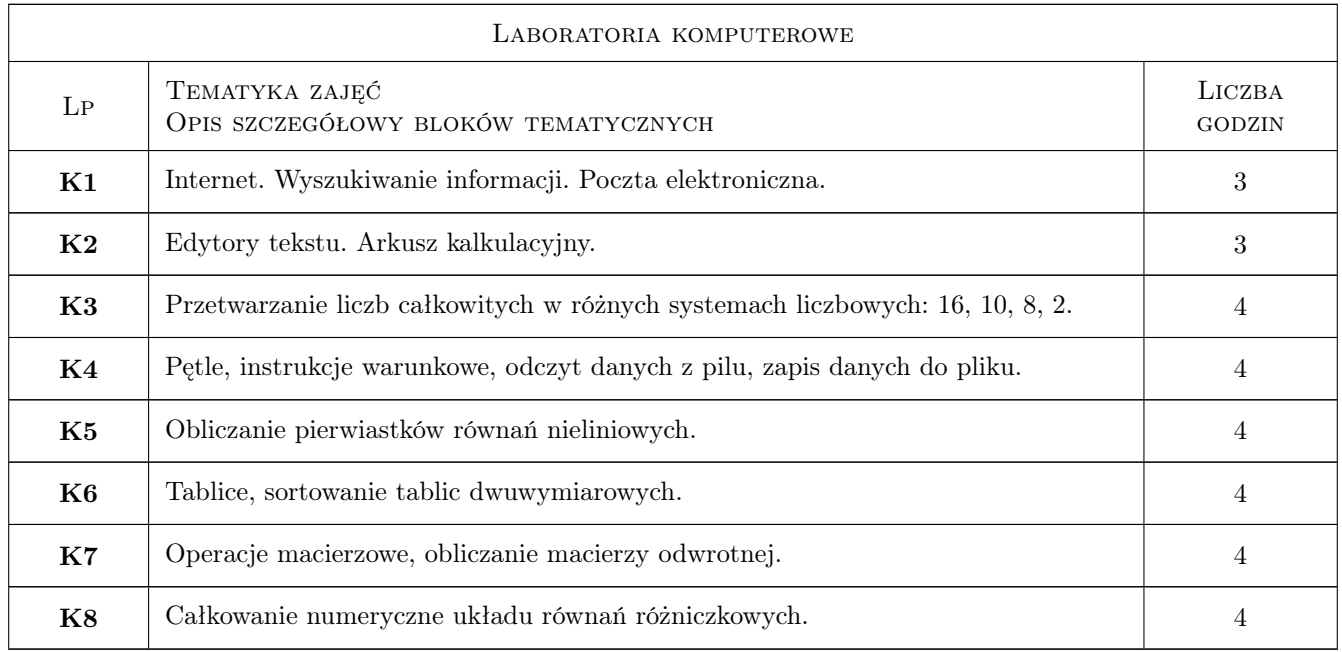

# 7 Narzędzia dydaktyczne

- N1 Wykłady
- N2 Ćwiczenia laboratoryjne
- N3 Prezentacje multimedialne
- N4 Konsultacje
- N5 Praca w grupach

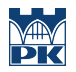

# 8 Obciążenie pracą studenta

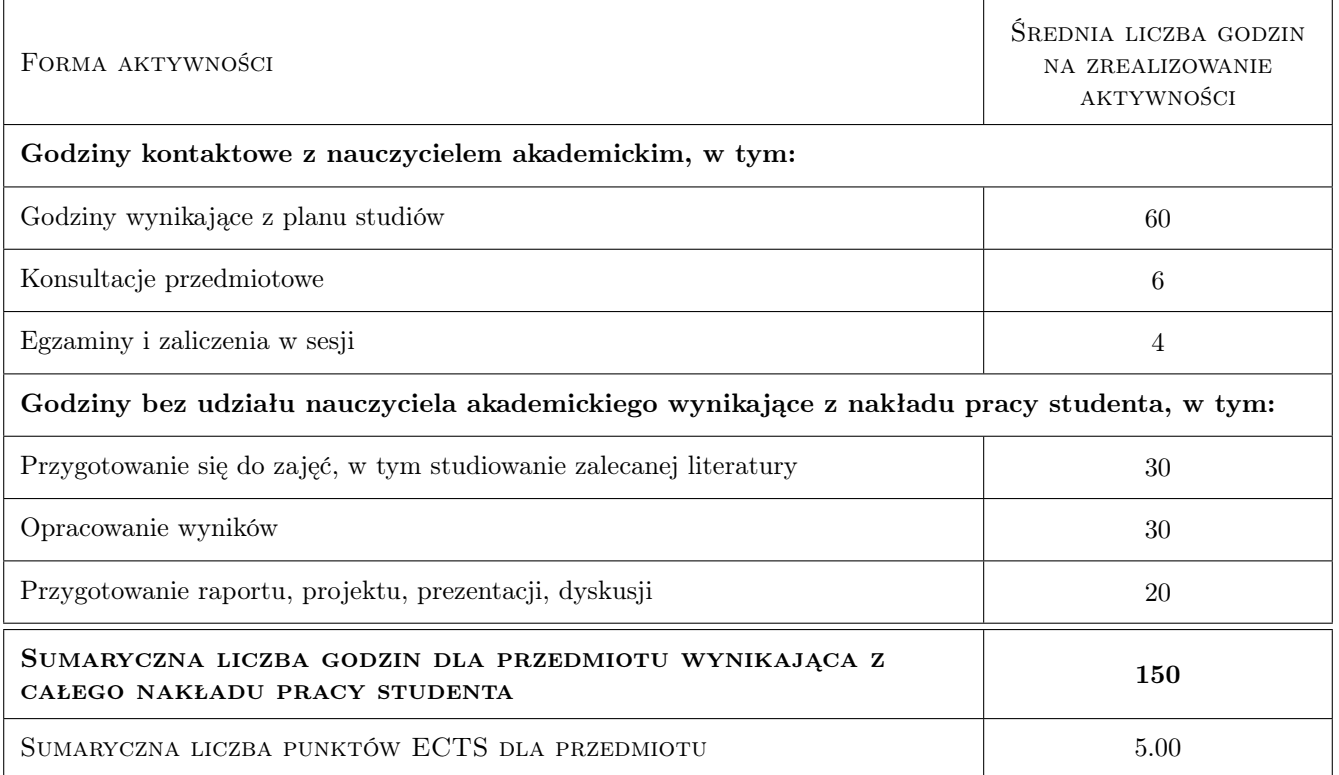

### 9 Sposoby oceny

#### Ocena formująca

- F1 Ćwiczenie laboratoryjne
- F2 Kolokwium

#### Ocena podsumowująca

P1 Zaliczenie ustne

#### Warunki zaliczenia przedmiotu

W1 Ocena 1 wynika z obronionych sprawozdań laboratoryjnych

W2 Ocena 2 wynika z kolokwium

#### Kryteria oceny

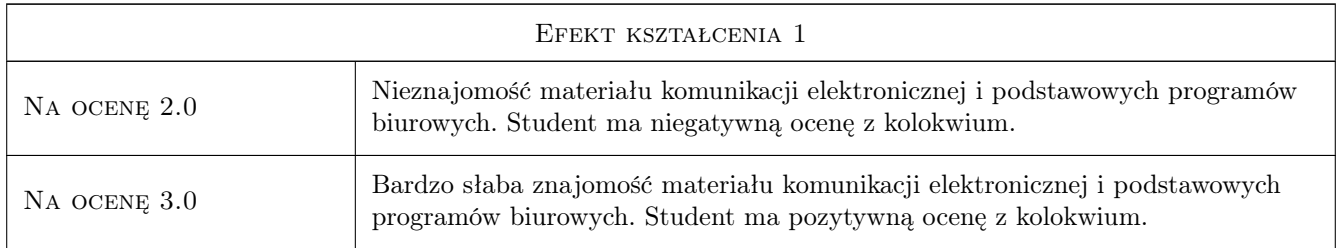

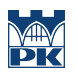

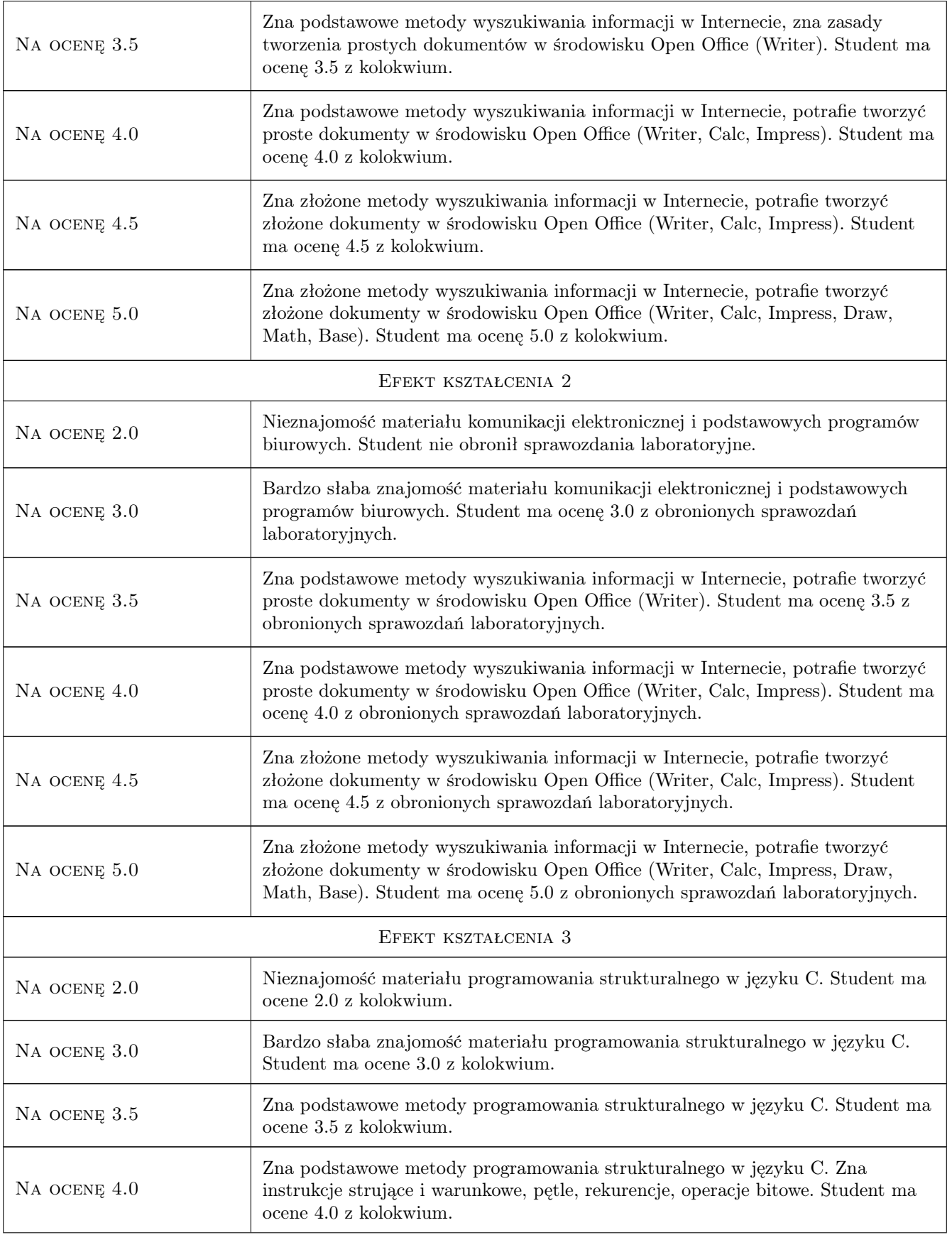

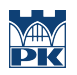

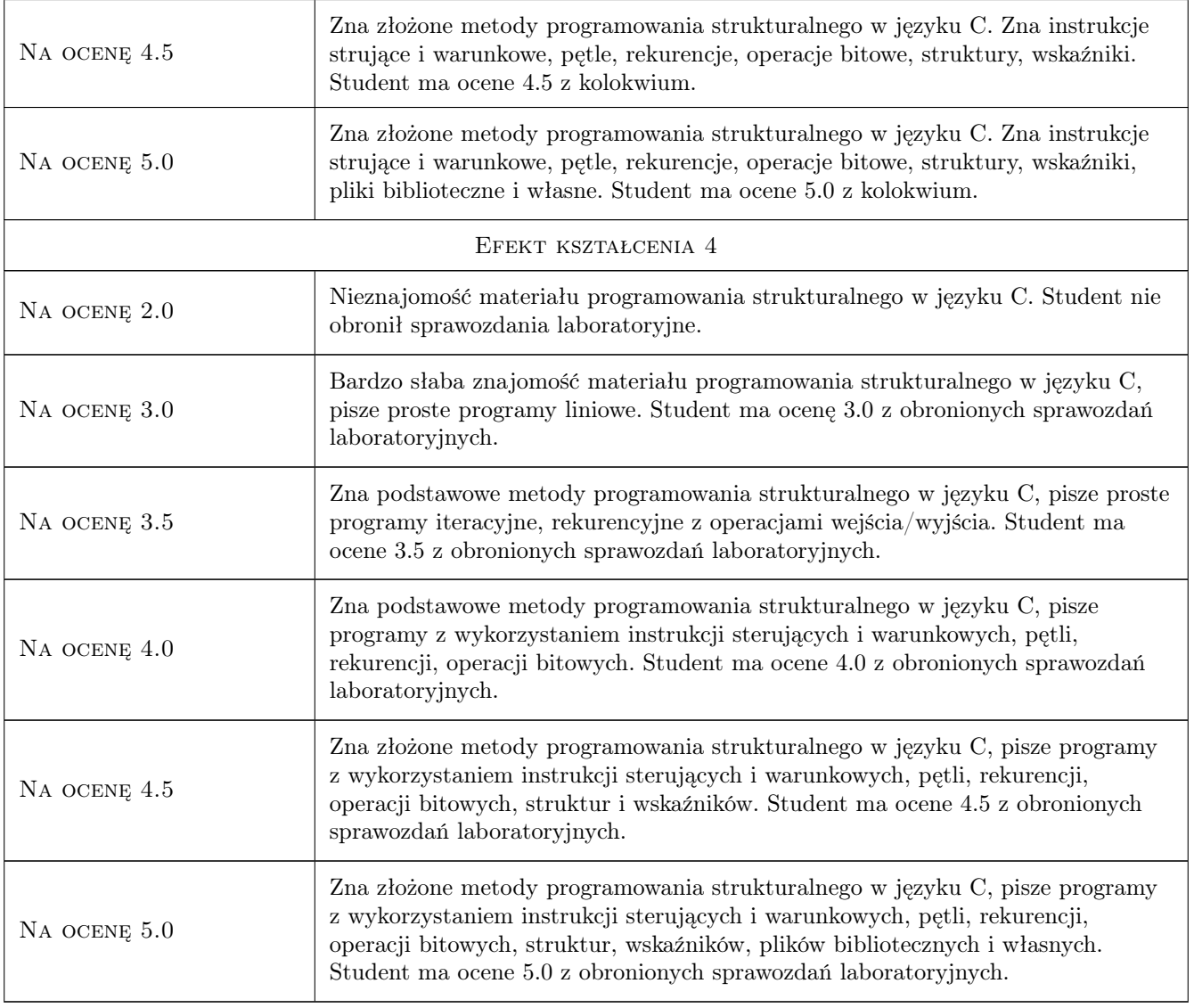

# 10 Macierz realizacji przedmiotu

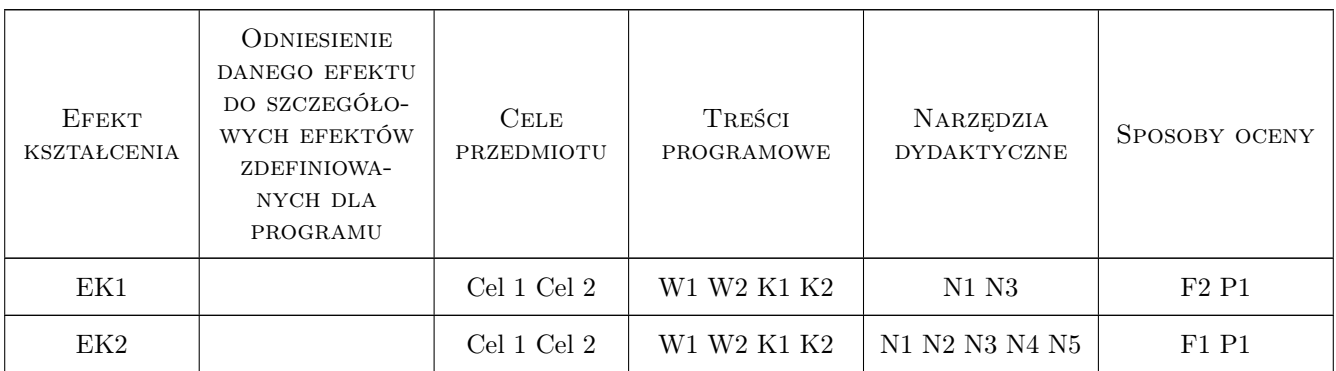

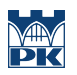

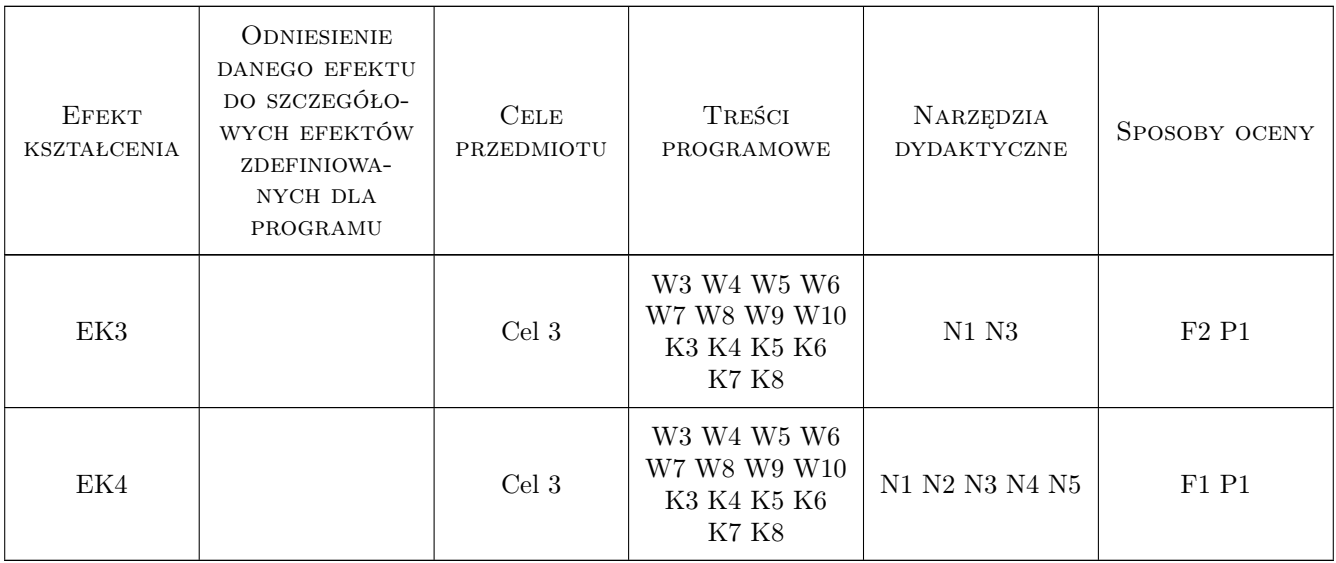

# 11 Wykaz literatury

#### Literatura podstawowa

- [1 ] Steve Oualline Język C. Programowanie, Gliwice, 2003, Helion
- [2 ] Stephen Prata Język C. Szkoła programowania, Gliwice, 2006, Helion
- $[3]$  M. M. Sysła et al. *Elementy informatyki*, Warszawa, 1994, PWN
- [4 ] D. Harel Rzecz o istocie informatyki, algorytmika, Warszawa, 2000, WNT

#### Literatura uzupełniająca

[1 ] Nisan Noam, Schocken Shimon — Elementy systemów komputerowych. Budowa nowoczesnego komputera od podstaw, Warszawa, 2008, WNT

## 12 Informacje o nauczycielach akademickich

#### Osoba odpowiedzialna za kartę

prof.dr hab.inż. Volodymyr Samotyy (kontakt: vsamotyy@pk.edu.pl)

#### Osoby prowadzące przedmiot

1 prof.dr hab.inż. Volodymyr Samotyy (kontakt: vsamotyy@pk.edu.pl)

2 mgr inż. Grzegorz Nowakowski (kontakt: gnowakowski@pk.edu.pl)

### 13 Zatwierdzenie karty przedmiotu do realizacji

(miejscowość, data) (odpowiedzialny za przedmiot) (dziekan)

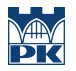

PRZYJMUJĘ DO REALIZACJI (data i podpisy osób prowadzących przedmiot)

. . . . . . . . . . . . . . . . . . . . . . . . . . . . . . . . . . . . . . . . . . . . . . . .

. . . . . . . . . . . . . . . . . . . . . . . . . . . . . . . . . . . . . . . . . . . . . . . .